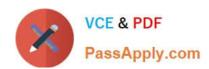

# 1Z0-1082-22<sup>Q&As</sup>

Oracle Profitability and Cost Management 2022 Implementation Professional

# Pass Oracle 1Z0-1082-22 Exam with 100% Guarantee

Free Download Real Questions & Answers PDF and VCE file from:

https://www.passapply.com/1z0-1082-22.html

100% Passing Guarantee 100% Money Back Assurance

Following Questions and Answers are all new published by Oracle
Official Exam Center

- Instant Download After Purchase
- 100% Money Back Guarantee
- 365 Days Free Update
- 800,000+ Satisfied Customers

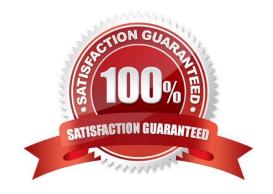

### https://www.passapply.com/1z0-1082-22.html 2024 Latest passapply 1Z0-1082-22 PDF and VCE dumps Download

#### **QUESTION 1**

Which two statements are true about Period and Category Mapping definitions In Data Management?

- A. Period mappings define the mapping between ERP calendars and Profitability and Cost Management years and periods.
- B. If the source category matches the target category in Data Management (e.g. "Actual" to "Actual"), then a category mapping definition Is not required.
- C. You use source level period mapping when you have multiple target applications and various source systems with different period types.
- D. Period and category mappings are defined separately from data load member mapping.

Correct Answer: AC

#### **QUESTION 2**

Which two are required steps In creating an allocation rule?

- A. Assign the rule sequence number,
- B. Create at least one global context.
- C. Create a rule set for the rule.
- D. Create a rule set context.

Correct Answer: CD

#### **QUESTION 3**

Your business process includes a series of allocations where administrative costs are allocated from HR to TT and Finance, from IT to Finance and HR, and from Finance to HR and IT.

Which calculation option should you select for the rule set that Includes these allocations?

- A. Iterative Execution
- B. Circular Execution
- C. Batch Execution
- D. Serial Execution
- E. Parallel Execution

Correct Answer: A

## https://www.passapply.com/1z0-1082-22.html

2024 Latest passapply 1Z0-1082-22 PDF and VCE dumps Download

#### **QUESTION 4**

Which Is NOT a key quality of the Models Interface In Profitability and Cost Management?

- A. Setting up the flow of funds through the financial system
- B. Managing and running reports
- C. Managing rules and rule sets
- D. Point and click model administration and calculation

Correct Answer: D

#### **QUESTION 5**

Your data file is not In a native Essbase format. Which Is the valid way to toad It to Profitability and Cost Management?

- A. Execute the LoadData command In EPM Automate, run a data load in Data Management, load the file through the Profitability and Cost Management UI in Database management.
- B. Execute the LoadData command In EPM Automate, load the file through the Profitability and Cost Management UI in Database management.
- C. Execute the LoadData command In FPM Automate, run a data load In Data Management.
- D. Run a data load In Data Management, load the file through the Profitability and Cost Management UI in Database management.
- E. Run a data load in Data Management.

Correct Answer: B

<u>1Z0-1082-22 PDF Dumps</u> <u>1Z0-1082-22 Study Guide</u> <u>1Z0-1082-22 Braindumps</u>